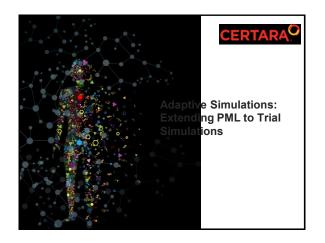

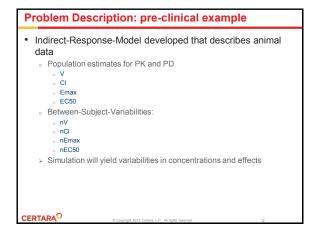

## Problem Description: Desirable Dose Question: What is the optimal dose - a dose for which 95% of animals reach a threshold response? Determine the probability for animals to reach a certain response How can we simulate the variability in doses? Need a function of concentration and effect that yields a lognormal distribution of the outcome of different doses Not possible in Phoenix Model Not possible in Phoenix Model Propert 2015 Cetter 1.5. Al Left to speed.

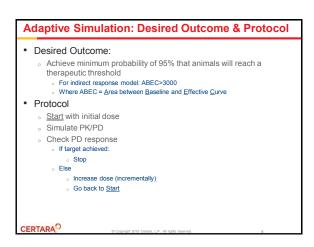

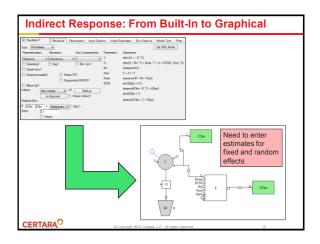

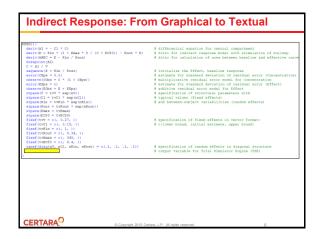

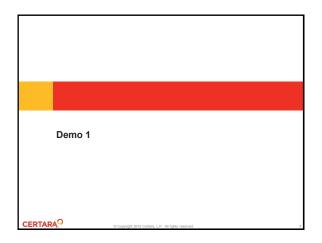

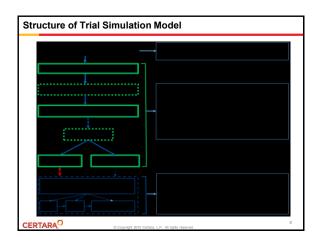

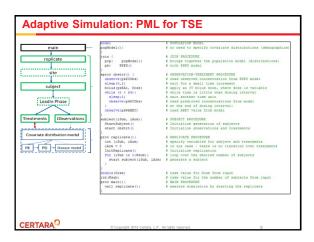

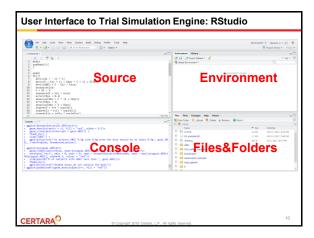

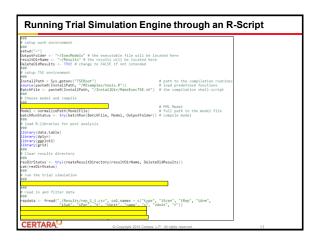

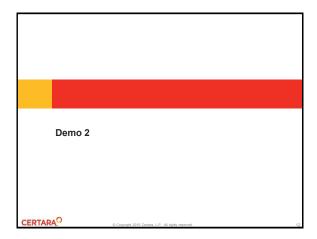

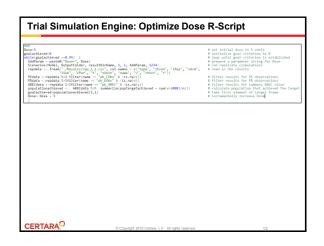

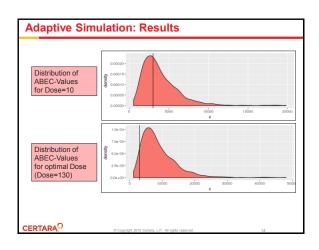

## **Adaptive Simulations: Summary** Introduction of a new PML-Tool: Trial Simulator Engine (TSE) 。 Simple pre-clinical example What is the optimal dose for our next study? 。 Extension of Phoenix Modeling Language (PML) Definition of trial simulation protocol, procedures, functions 。 RStudio as user interface to TSE Requires scripting CERTARA<sup>O</sup>

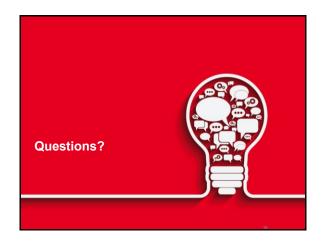

## • Trial Simulator Engine will launch in January 2018 You can evaluate TSE with the Introductory Program · 2 months of complimentary access to TSE · Free training webinar training sessions

**Trial Simulator Engine Introductory Program** 

- · Online user guide
- · Online forum support
- · At the end of the Introductory Program, we would like to get your feedback on your experience with a brief online survey
- If you would like to proceed with a purchase, you can do so at a special rate
- Contact sales@certara.com if you are interested in joining the TSE Introductory Program

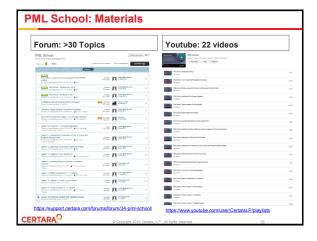

## Coming up...

- New Series in 2018: NONMEM to PML Comparisons
  - Popular Models using NONMEM software
     1:1 translation into Phoenix Modeling Language
     Setup and run NONMEM models in Phoenix
     Setup and Run same model in Phoenix NLME
     Compare Results

CERTARA O